# Cheatography

## Minecraft/Mod Commands Cheat Sheet by River L. [\(Tamaranth\)](http://www.cheatography.com/tamaranth/) via [cheatography.com/42882/cs/19707/](http://www.cheatography.com/tamaranth/cheat-sheets/minecraft-mod-commands)

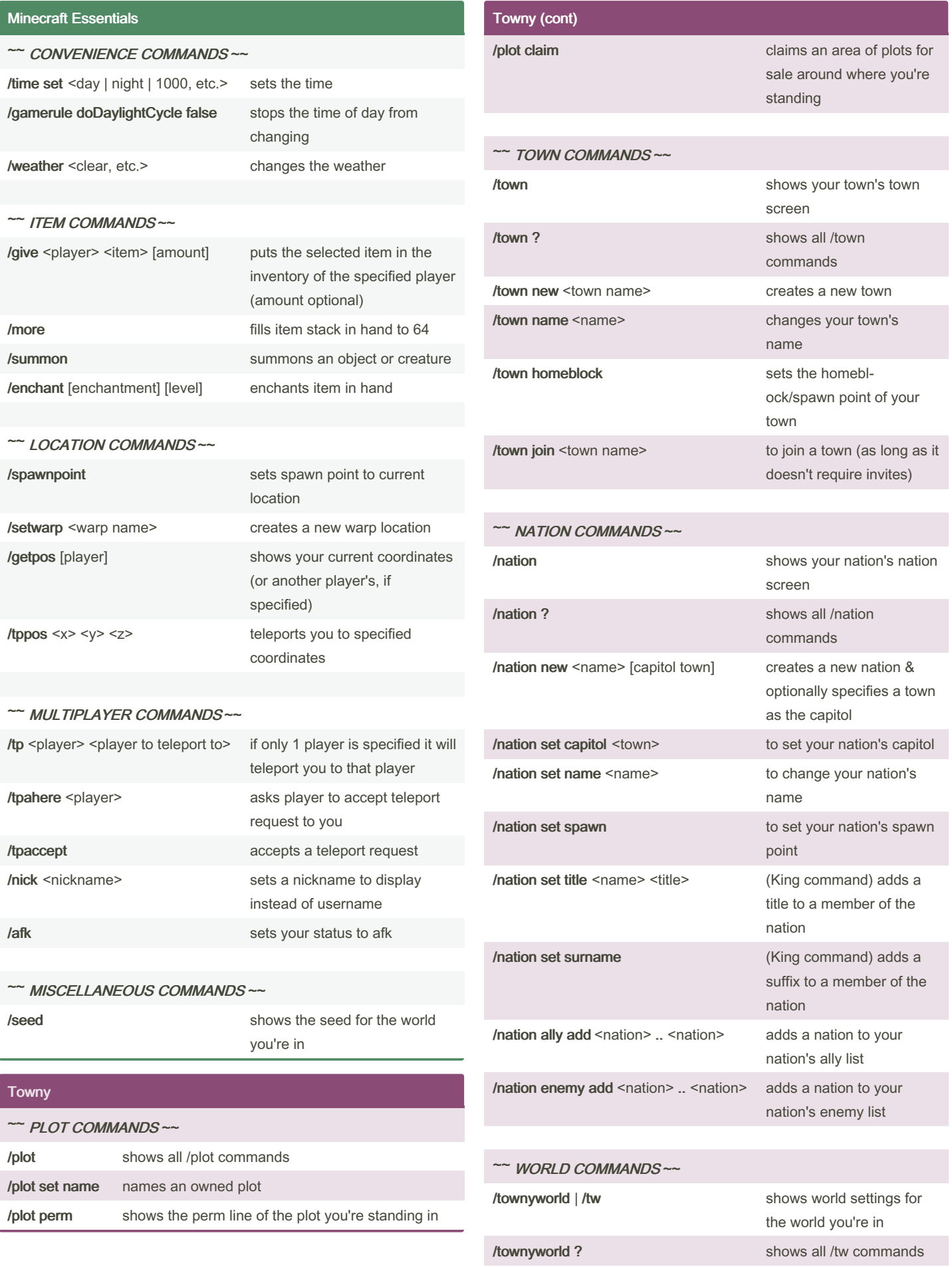

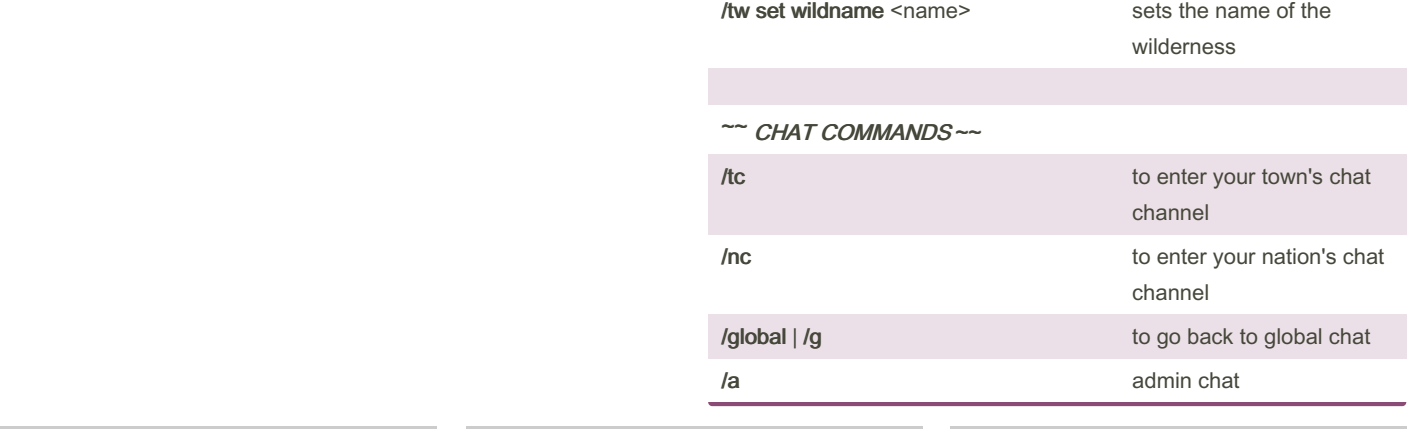

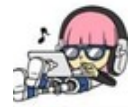

By River L. (Tamaranth) [cheatography.com/tamaranth/](http://www.cheatography.com/tamaranth/)

Not published yet. Last updated 25th May, 2019. Page 1 of 3.

## Sponsored by CrosswordCheats.com

Learn to solve cryptic crosswords! <http://crosswordcheats.com>

## Cheatography

Basic WorldEdit

## Minecraft/Mod Commands Cheat Sheet by River L. [\(Tamaranth\)](http://www.cheatography.com/tamaranth/) via [cheatography.com/42882/cs/19707/](http://www.cheatography.com/tamaranth/cheat-sheets/minecraft-mod-commands)

~~ RESCUE & MISC. COMMANDS ~~ /butcher Kills all hostile mobs (and only hostile ones) **/ex extinguishes fires** /unstuck if you get stuck in a block it moves you up to the first free spot /ascend [number of levels] moves you up, even through solid blocks (number of levels optional) /thru moves you through the wall you're looking at ~~ BUILDING COMMANDS ~~ //hpos1 | //hpos2 Sets position 1 or 2 to the block you're looking at //expand <amt> <direction> expands selected area by that number of blocks in that direction //contract <amt> <direction> shrinks selected area by that number of blocks in that direction //set <block> sets all blocks within the selection to the specified block type //replace <block1> <block2> replaces all type 1 blocks within the selected area with type 2 blocks /fixwater <radius> levels nearby pools of water (also works with /fixlava)

### Advanced WorldEdit

#### ~~ GENERATION COMMANDS~~

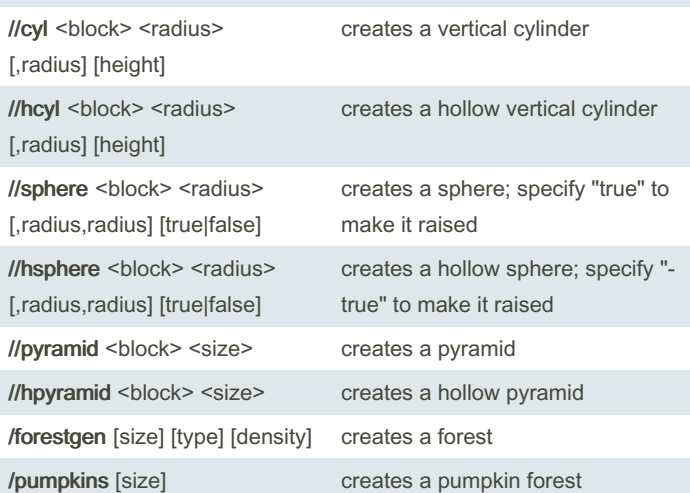

## ~~ SUPER PICKAXE COMMANDS ~~

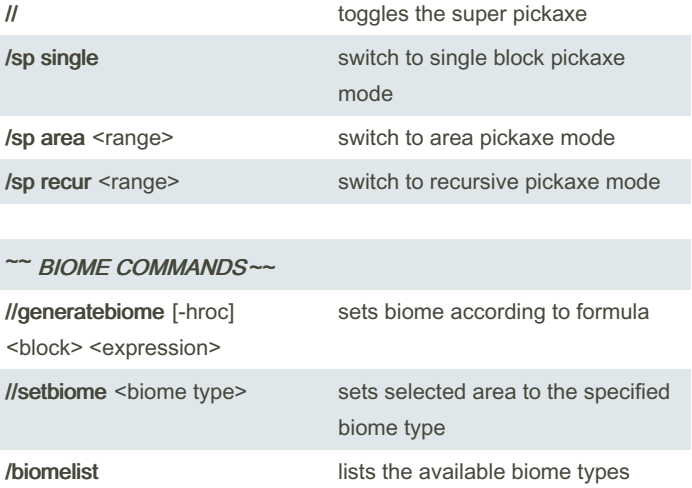

#### ~~ CLIPBOARD COMMANDS ~~

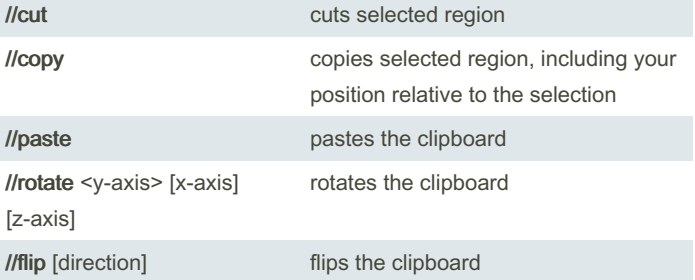

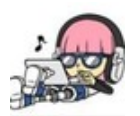

By River L. (Tamaranth) [cheatography.com/tamaranth/](http://www.cheatography.com/tamaranth/) Not published yet. Last updated 25th May, 2019. Page 2 of 3.

Sponsored by CrosswordCheats.com Learn to solve cryptic crosswords! <http://crosswordcheats.com>